# Adobe Dimension CC (Windows) klavye kısayolları

# Sık kullanılan kısayollar

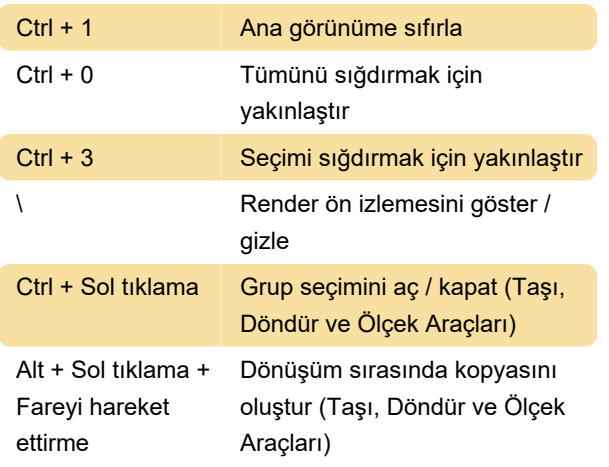

#### Düzen

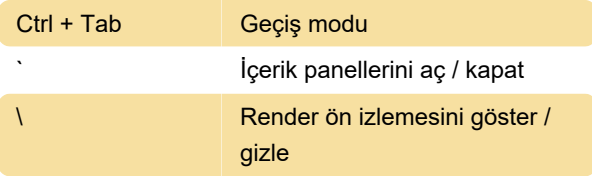

#### Araçlar

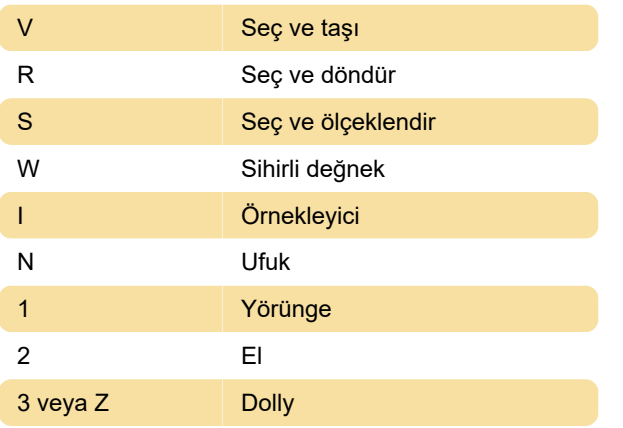

# Takım seçenekleri ve değiştiriciler

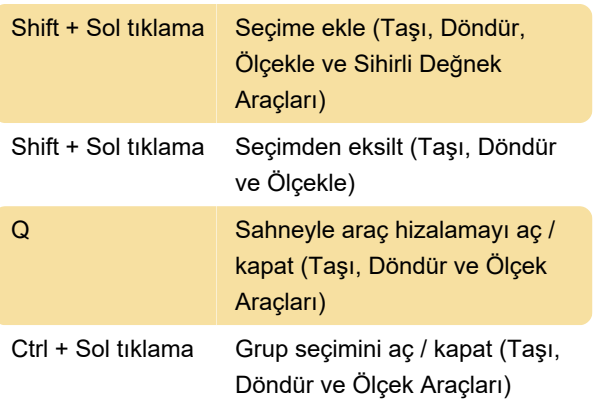

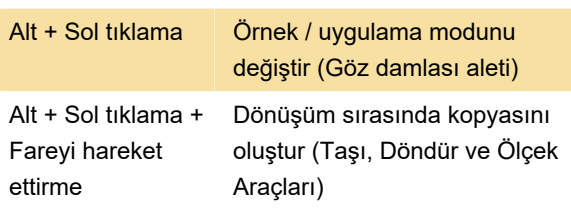

# Uygulama

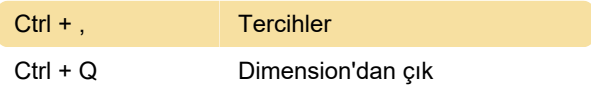

#### Dosya menüsü

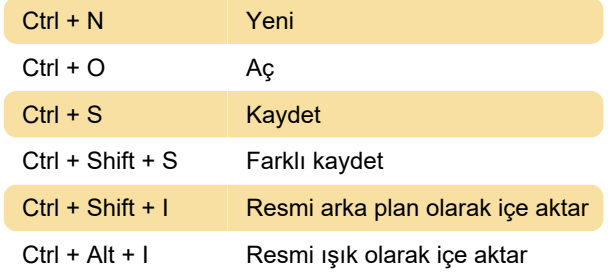

#### Düzen menüsü

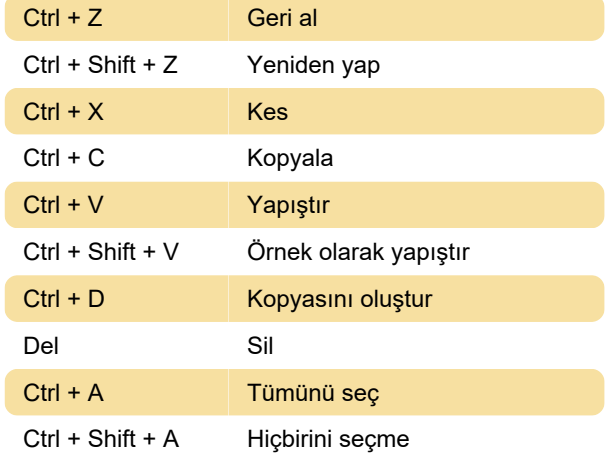

#### Nesne menüsü

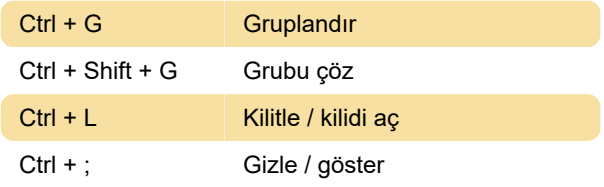

## Görünüm menüsü

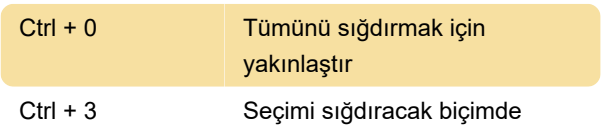

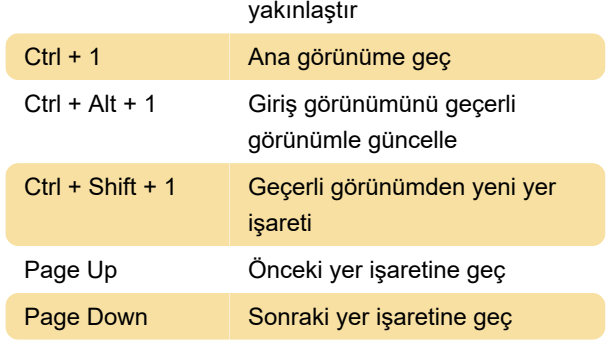

Kaynak: Adobe yardımı

Son değişiklik: 11.11.2019 20:10:28

Daha fazla bilgi için: [defkey.com/tr/adobe](https://defkey.com/tr/adobe-dimension-cc-windows-klavye-kisayollari)[dimension-cc-windows-klavye-kisayollari](https://defkey.com/tr/adobe-dimension-cc-windows-klavye-kisayollari)

[Bu PDF'yi özelleştir...](https://defkey.com/tr/adobe-dimension-cc-windows-klavye-kisayollari?pdfOptions=true)